# QUICK START GUIDE

EVAL\_AUDIO\_MA12040P

Class D Audio Team March 2019

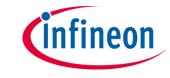

### Product overview and features

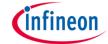

#### Overview

The demonstration board <u>EVAL\_AUDIO\_MA12040P</u> is an evaluation and demonstration board for MERUS™ audio <u>MA12040P</u>. It contains a digital input and a variety of output and setup/selection features. It also contains two on-board power supply generators (5 V and 3.3 V buck-converted) so only one external power supply (PVDD) is necessary. The board can be used for evaluating or demonstrating key features/advantages of the MERUS™ technology:

- > Energy efficiency: Power losses at typical audio listening levels / Idle power loss
- > Adaptive power management system
- > Minimum output filter components: Significant cost and size reduction
- > THD performance and audio quality

## General features and audio performance

| Number of audio channels      | 2xBTL, 1xPBTL, 1xBTL+2xSE |
|-------------------------------|---------------------------|
| Audio input format            | Digital (I2S)             |
| Amplifier gain                | 20 dB / configurable 26dB |
| Supply voltage                | 18 V                      |
| Output noise level            | <150 uVrms(AW)            |
| Dynamic range                 | >95 dB                    |
| Idle consumption @ PVDD=18V   | <19 mA                    |
| Crosstalk                     | <-85 dB                   |
| Efficiency, full-scale, 8 ohm | 91%                       |

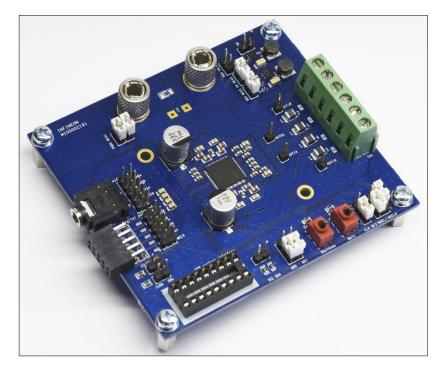

Figure 1. Overview of EVAL\_AUDIO\_MA12040 evaluation board

## Board description

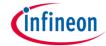

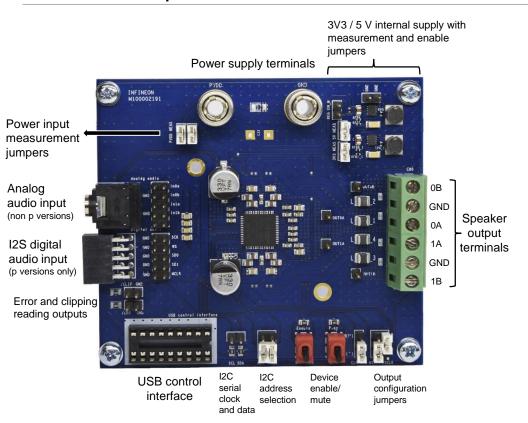

Figure 2. Top board view of EVAL\_AUDIO\_MA12040P

#### > Recommended operation conditions

| Parameter           | Part Nr  | Minimum | Nomina<br>I | Maximum | Unit |
|---------------------|----------|---------|-------------|---------|------|
| PVDD                | MA12040P | 5.5     |             | 18      | V    |
| Output peak current | MA12040P |         |             | 6.0     | Α    |

#### > Typical audio and electrical specifications

(BTL default configuration; Power Mode Profile = 0)

| Parameter                         | Conditions                                              | Тур   | Unit |
|-----------------------------------|---------------------------------------------------------|-------|------|
| Output power p/channel (peak)     | THD+N = 10%, RL = 4 $\Omega$ , f = 1 kHz                | 40    | W    |
| Output power p/channel (peak)     | THD+N = 10%, RL = 8 $\Omega$ , f = 1 kHz                | 20    | W    |
| Total harmonic distortion + noise | 1kHz, POUT = 1 W, RL = 4 $\Omega$                       | 0.010 | %    |
| Total harmonic distortion + noise | 1kHz, POUT = 20 W, RL = 4 $\Omega$                      | 0.012 | %    |
| Efficiency*                       | POUT = $2\times40$ W, $4\Omega$ , PMP = $0$             | 88    | %    |
| Efficiency*                       | POUT = $2 \times 20 \text{ W}$ , $8 \Omega$ , PMP = $0$ | 91    | %    |

<sup>\*</sup> Efficiency values do not take into account the 5 V and 3V3 board power supplies' consumption.

## Default configuration for a quick start

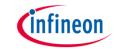

Slides 4 and 5 describe the start up and quick start operation procedures with the following configuration:

#### Digital audio (I2S) source Audio source Data pair 0 OUTO. (OL, OR) OUTOE Serial clock (master) (slave) Word select OUT1 Master clock OUT1B **EMC filter** depending on application **Bridge tied load (BTL)** outputs

Figure 3. Bridge tied load (BTL) configuration with digital audio inputs for MA12040P

#### Verify that the jumpers are set in the following positions:

| Jumper           | State                                            | Picture                                                                                                    |
|------------------|--------------------------------------------------|----------------------------------------------------------------------------------------------------|
| MSEL0            | н                                                |                                                                                                    |
| MSEL1            | L                                                | H(11)                                                                                                    |
| CLK M/S          | L(S)                                             | (2002)                                                                                                    |
| AD0 & AD1        | L                                                | ADO AD1                                                                                                    |
| Analog audio     | Do not Jumper                                    | E                                                                                                    |
| Digital audio    | Do not Jumper. Use individual pins for I2S input | 100 mm                                                                                                    |
| PVDD MEAS        | Jumpered                                         | VDD MEAS                                                                                                    |
| 3V3 & 5V<br>MEAS | Jumpered                                         | d Rice on the state of the state of the stat |
| REG EN_N         | Do not Jumper                                    | 39.9 MEAS SY MEAS                                                                                                    |

Note: Please refer to the manual for other input/output configurations.

## Power and start-up procedure

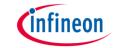

The following slides describe the power up procedure and its software tool setup. This will allow to monitor and configure the power mode profiles. In addition, I2S and digital audio processing parameters can be configured. Power mode profile 0 is configured by default.

- Before connecting any source or load (speaker) make sure all of them are turned off.
- Open your web browser and download the USB control interface drivers from the following <u>Link</u>. Press "setup executable" to download the automatic installation. Run the downloaded file "CDM21228\_Setup" and follow the instructions to install the driver. Do not connect the USB cable while the installing process in running.

Comments

WHQL Certified. Includes VCP and D2XX.

Available as 4 setup executable. Please read the Release Notes and Installation Guides.

Figure 4. File download for USB control interface drivers

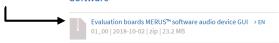

Figure 5. File download for GUI software

 Make sure toggle buttons are in "shutdown" and "mute" positions.

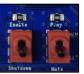

Figure 6. Toggle buttons set to "mute" and "shutdown"

- Connect all the sources and speaker/load cables:
  - a) Audio source to the I2S digital audio input header.
  - b) Power source and its ground to PVDD and GND.
  - Speaker/load to audio output terminals.
  - d) USB control interface to the computer.

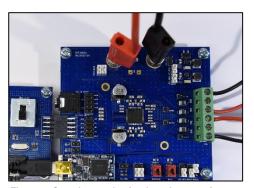

Figure 7. Complete evaluation board connections.

## Power and start-up procedure

infineon

- 6. Turn on the PVDD supply
- 7. Start board by setting toggle switch to "enable" position.

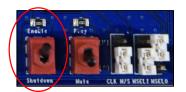

Figure 8. Left toggle switch set to "enable" position.

3. Open the "MA120xx\_GUI" file to run the monitoring interface.

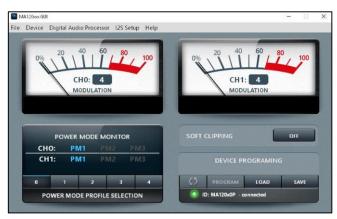

Figure 9. MA120xx control software interface

If the connection was successful it will be indicated in the ID status line:

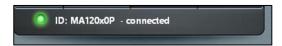

Figure 10. Control interface indicating a successful communication with the board.

10. Press "I2S setup" in order to setup the I2S settings and the audio processor parameters. Note they should follow the same parameters as the source.

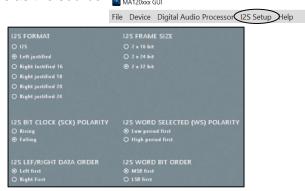

Figure 11. I2S configuration screen.

## Power and start-up procedure

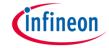

**11.** Press "Digital Audio Processor" in order to setup the audio processor parameters .

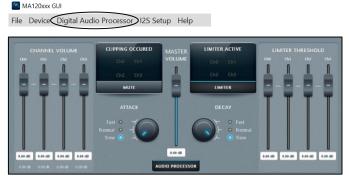

Figure 12. Digital audio processor configuration screen.

12. Start playing music from your audio source and set the toggle switch to "play" position. You will be able to monitor the modulation index of both channels and the their current power modes. Also, the power mode profiles can be selected. For more information on power mode profiles please refer to the MA12040P data sheet and Infineon MERUS™ evaluation board user's guide.

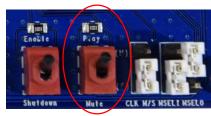

Figure 13. Right toggle switch set to "play" position.

## Audio measurements set up

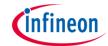

#### The need for an external filter:

MA120xx and MA120xxP are filterless amplifiers enabled by it's MERUS™ audio multilevel technique. However, in order to obtain reliable measurements results an external low-pass filter is required in front of the input stage. This is because fast transients in the switching output signal might stress the bandlimited input of measurement instruments. Therefore, slew rate limiting and other distortion artifacts may appear due to this stress if no external filtering is applied.

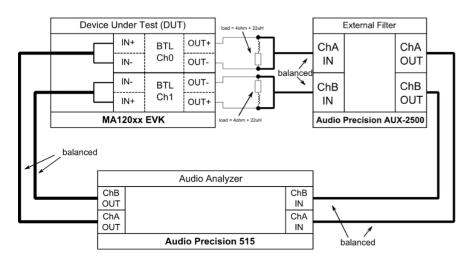

Figure 14. Measurement setup for MA120xx amplifiers.

## Support

## www.infineon.com/merus

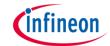

# Collaterals and brochures

- Product briefs
- Selection guides
- Application brochures
- Presentations
- Articles

#### Technical material

- Application notes
- Whitepapers
- Datasheets, MCDS files
- PCB design data

#### **Evaluation boards**

- Evaluation boards
- Demoboards
- Reference designs

#### <u>Videos</u>

- Technical videos
- Product information videos
- Tradeshow videos

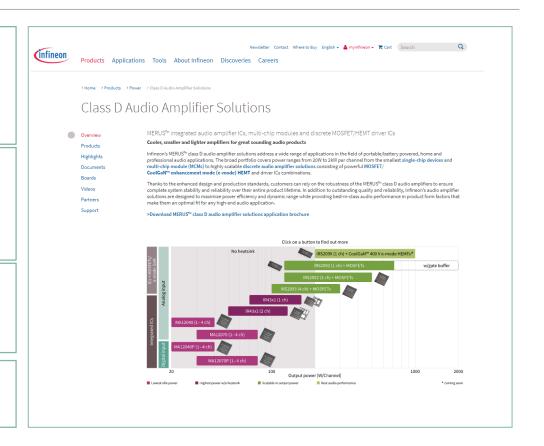

# Support Online tools and services

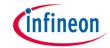

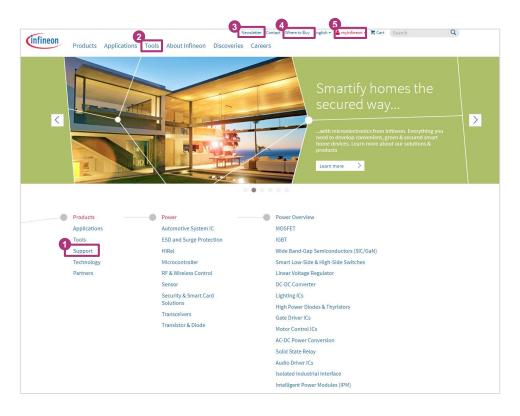

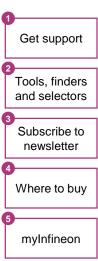

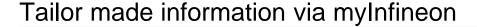

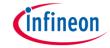

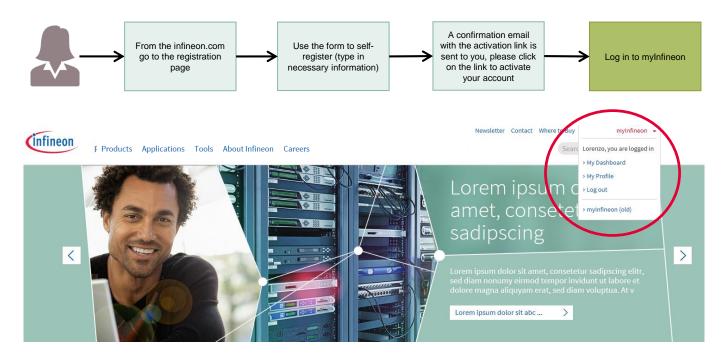

In case of problems with the access, the registration or all other type of issues, please get in touch with your Infineon contact person or with our official support at <a href="https://www.infineon.com/support">www.infineon.com/support</a> (available 24/7)

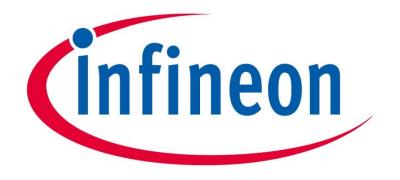

Part of your life. Part of tomorrow.